# STEAM CLOWN™ PRODUCTIONS Arduino STEM Academy MCLOWN.OF REPUBLIC STREAM ACADEMY

Art without Engineering is dreaming. Engineering without Art is calculating.

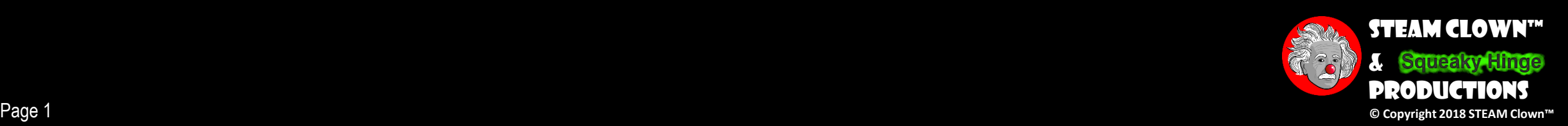

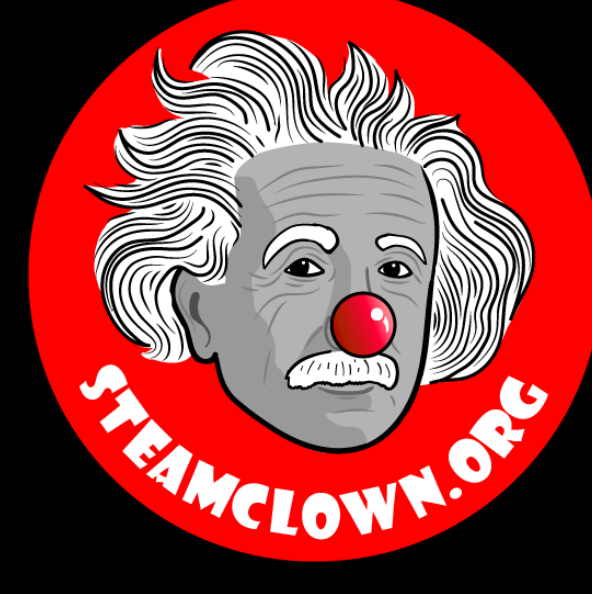

## If / Else / Else If

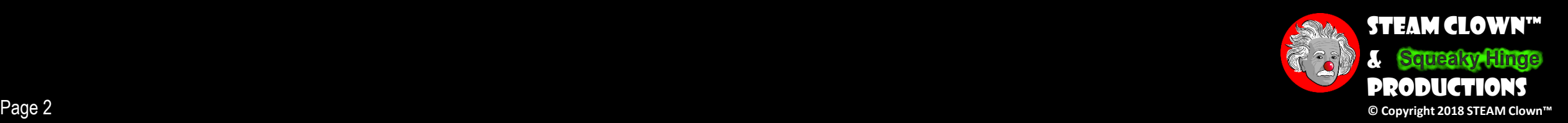

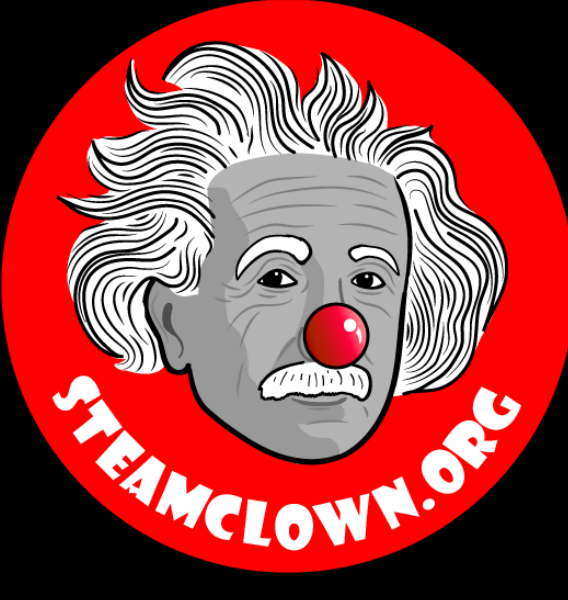

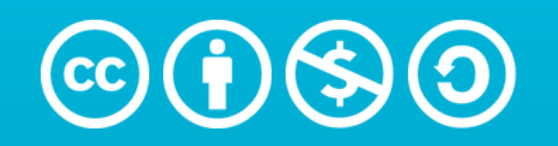

**Attribution-NonCommercial-ShareAlike** 3.0 Unported (CC BY-NC-SA 3.0)

#### See Appendix A, for Licensing & Attribution information

by-nc-sa-3.0

<https://creativecommons.org/licenses/by-nc-sa/3.0/>

<https://creativecommons.org/faq/#what-does-some-rights-reserved-mean>

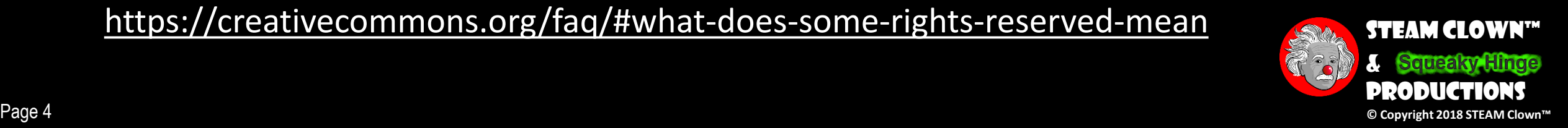

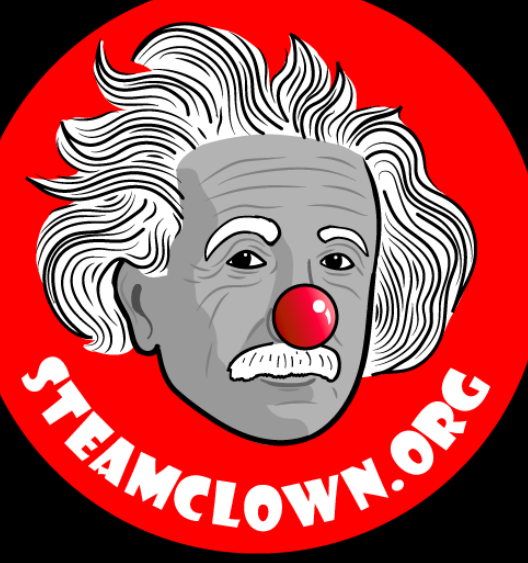

## CAN I GET A COPY OF THESE Slides? Yes, Probably…

Most presentation lecture slides can be found indexed on [www.steamclown.org](http://www.steamclown.org/) and maybe blogged about here on <u>[Jim The STEAM Clown's](http://steamclown-mechatronics.blogspot.com/) B</u>log, where you can search for the presentation title. While you are there, sign up for email updates

If you are on of my SVCTE Mechatronics Engineering Students, Look here on the SVCTE Mechatronics Engineering Blog:<https://svctemechatronics.blogspot.com/>

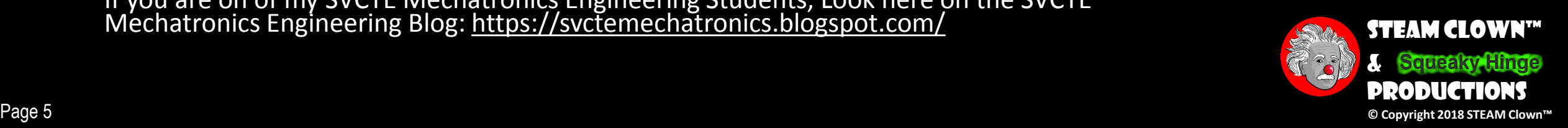

#### Resources & Materials Needed

- •Arduino
- •Bread board, LED, switch, jumper wires
- •Computer and access to internet

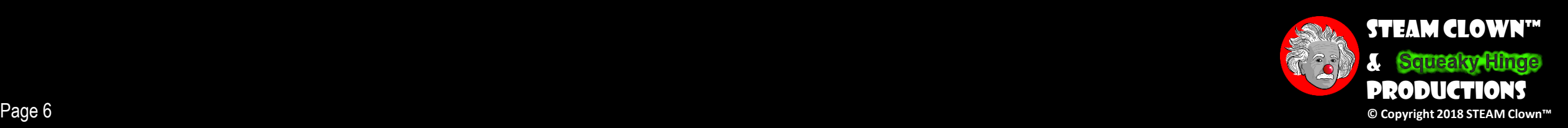

## New Words or Concepts…

#### •Conditional

- Statements that only run under certain conditions
- •Decision Tree

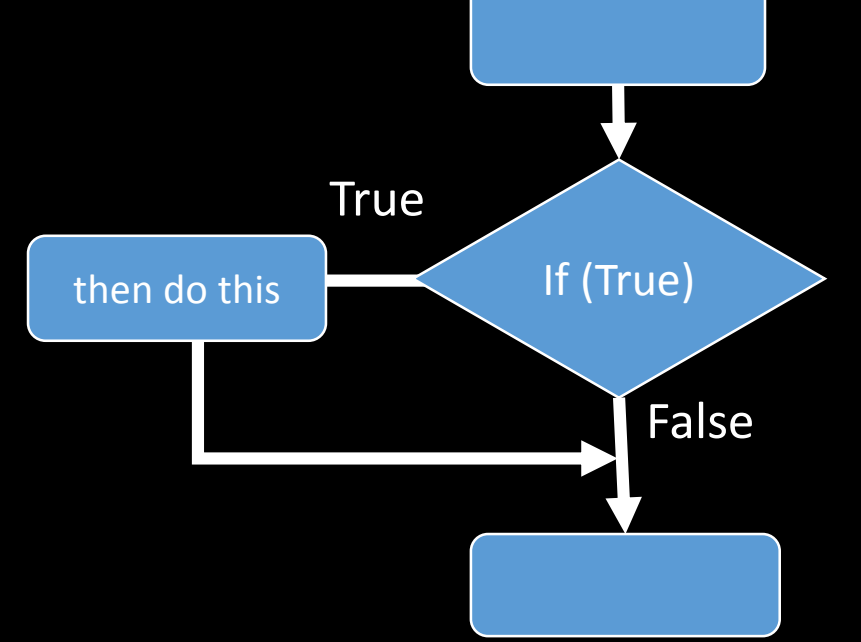

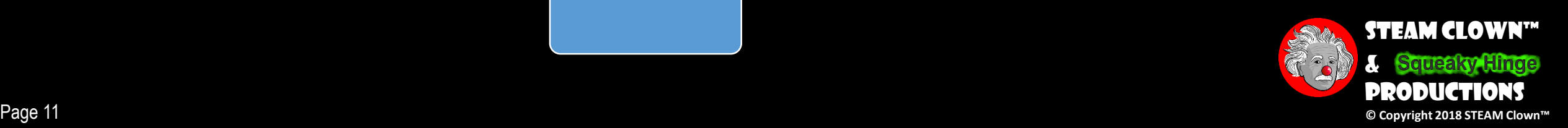

### CONDITIONAL

#### •If you **ALL** can be **COMPLETELY QUIET** for thirty seconds, we will take a break after the Lecture/Lab

#### Ready?... GO!!!

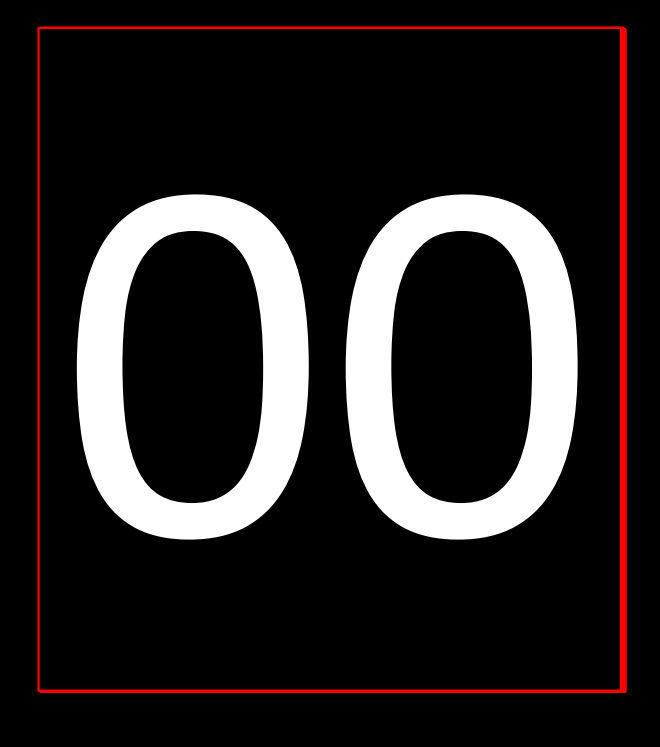

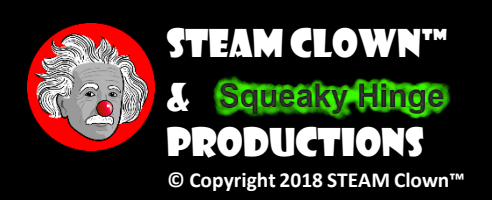

Page 12 **© Copyright 2018 STEAM Clown™** <https://code.org/curriculum/course2/12/Teacher>

## WHAT WAS THE CONDITION?

- "What was the *condition* of the reward?"
- •The condition was *IF* you were quiet for 30 seconds
	- If you were, the condition would be true, and you would get the reward
	- If you weren't, the condition would be false, so the reward would not apply

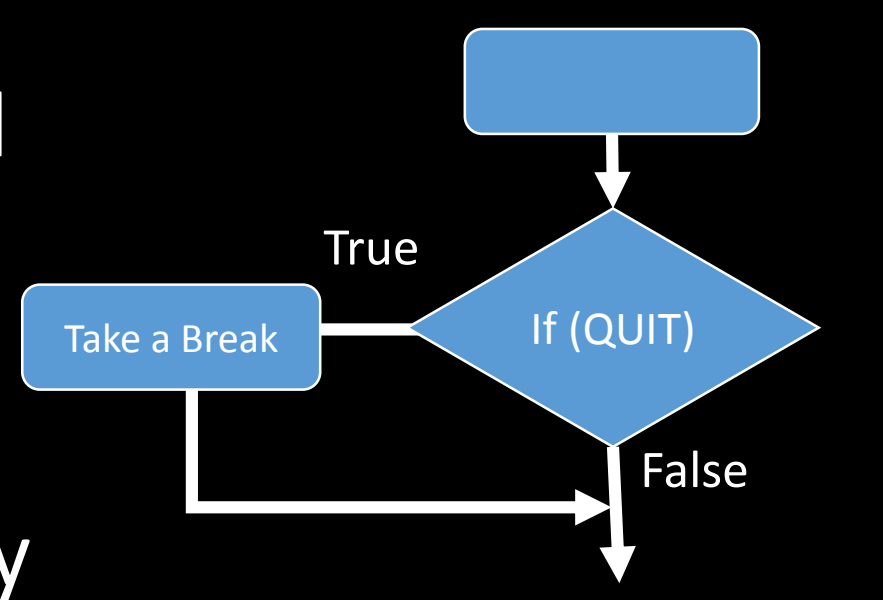

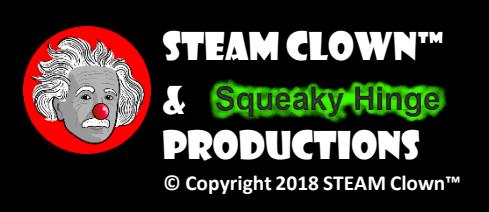

#### come up with some more conditionals

- If you can guess my favorite movie correctly, the class can give you applause.
- •If you know an answer, you can raise your hand.
- •Tell me some other examples of a conditional test

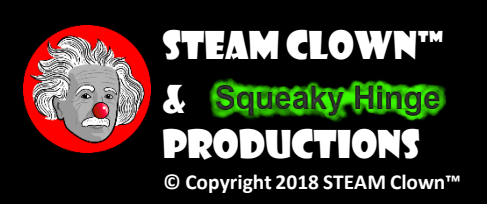

## If Stratement and Strategy

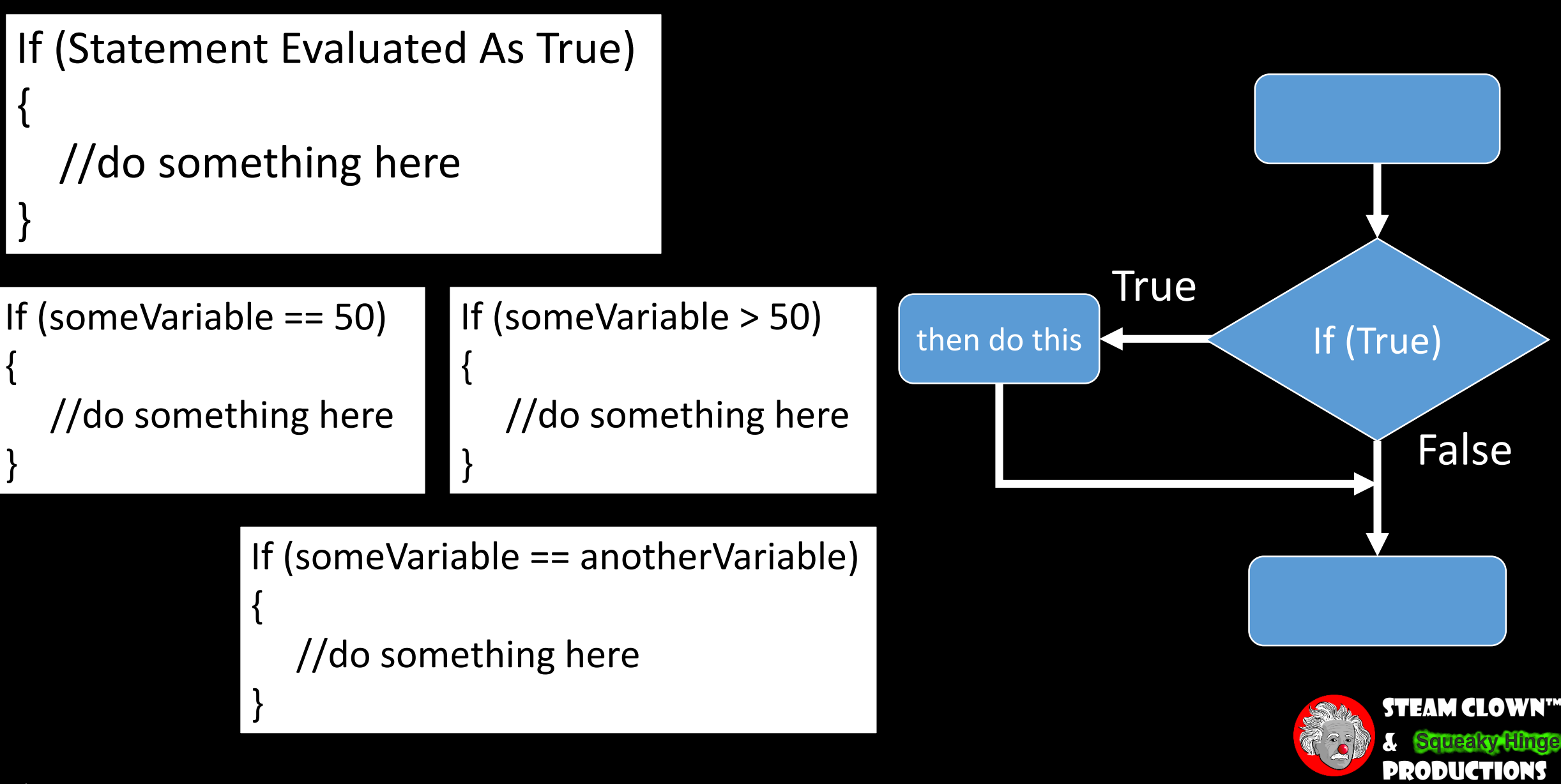

#### IF / Else

- •Sometimes, we want to have an extra condition, in case the "IF" statement is not true.
- •This extra condition is called an "ELSE" statement
- •When the "IF" condition isn't met, we can look at the "ELSE" for what to do
	- IF (I draw a 7, everybody claps)
	- ELSE (everyone says "Awwwe.")

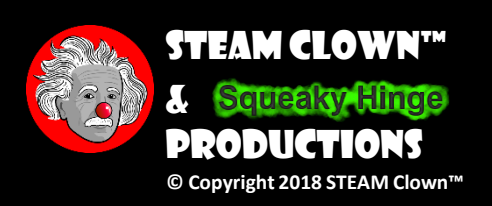

#### If the Statement Statement

IF (I draw a 7, everybody claps) ELSE (everyone says "Awwwe.")

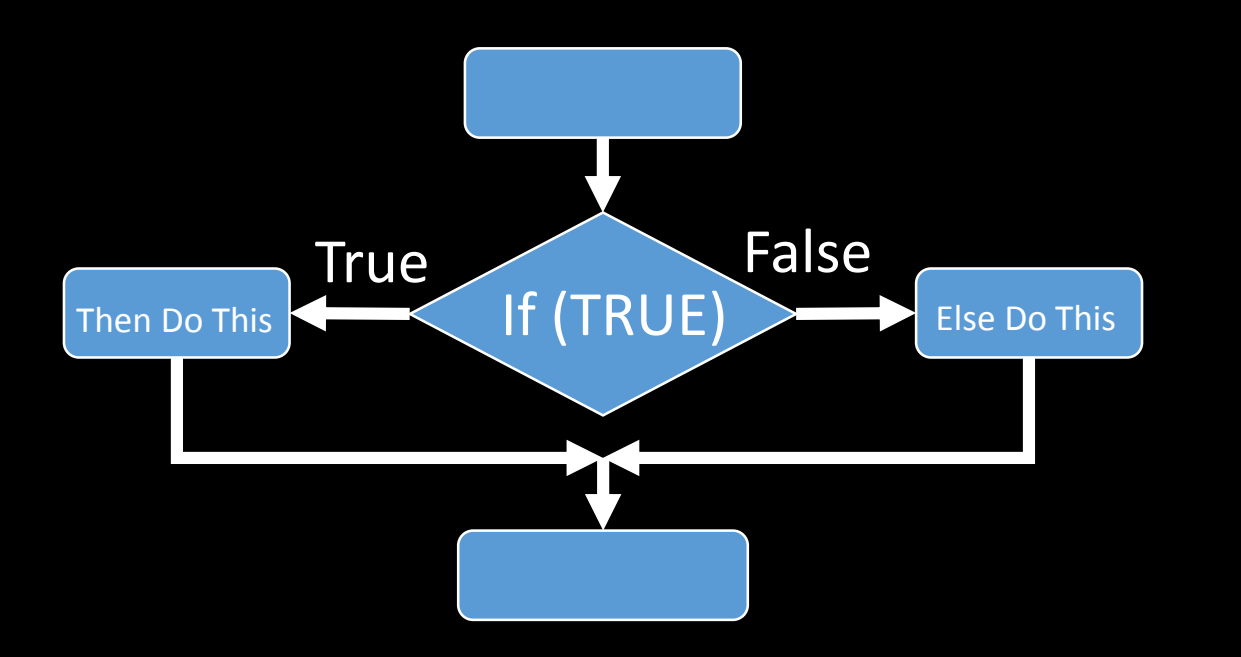

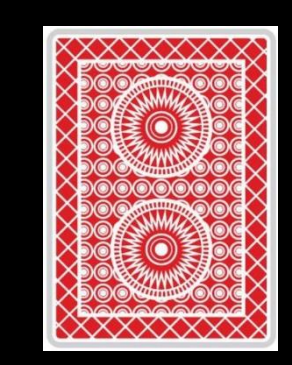

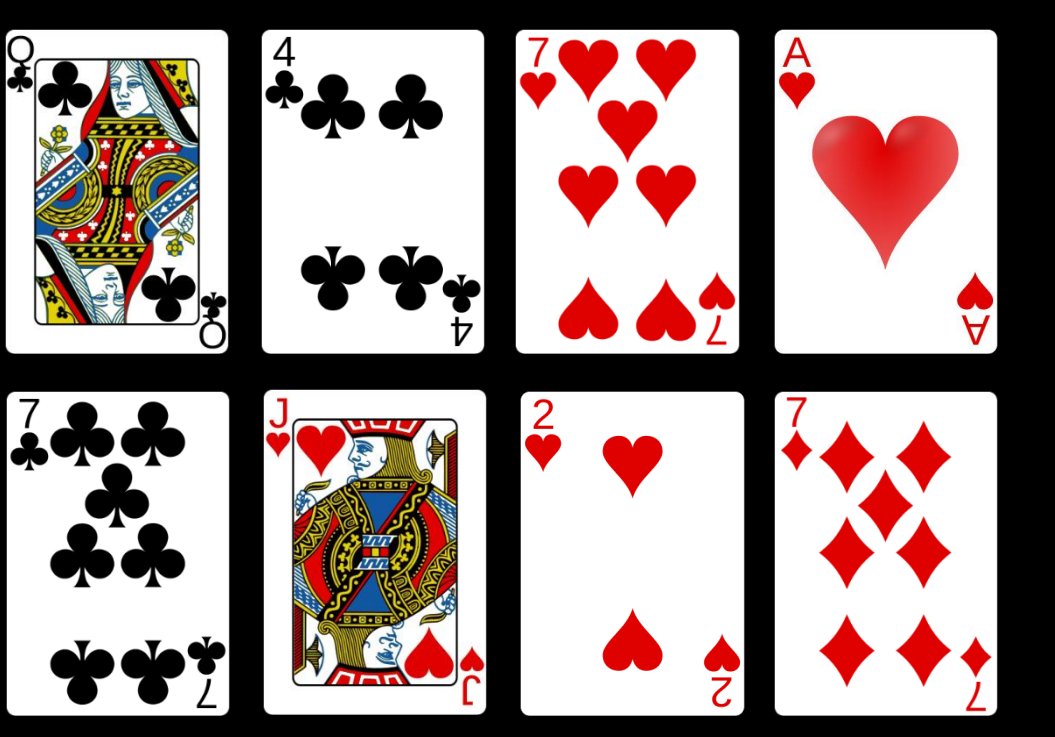

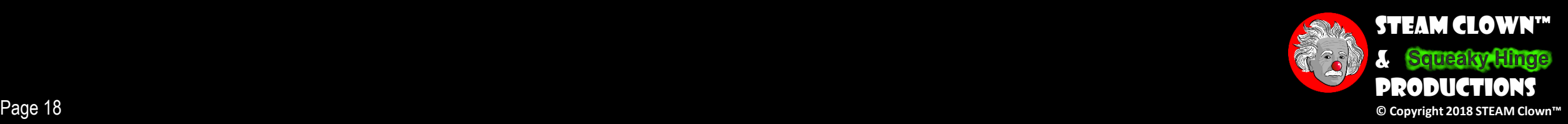

### $\blacksquare$

if (someVariable < 500) { // action A } else { // action B }

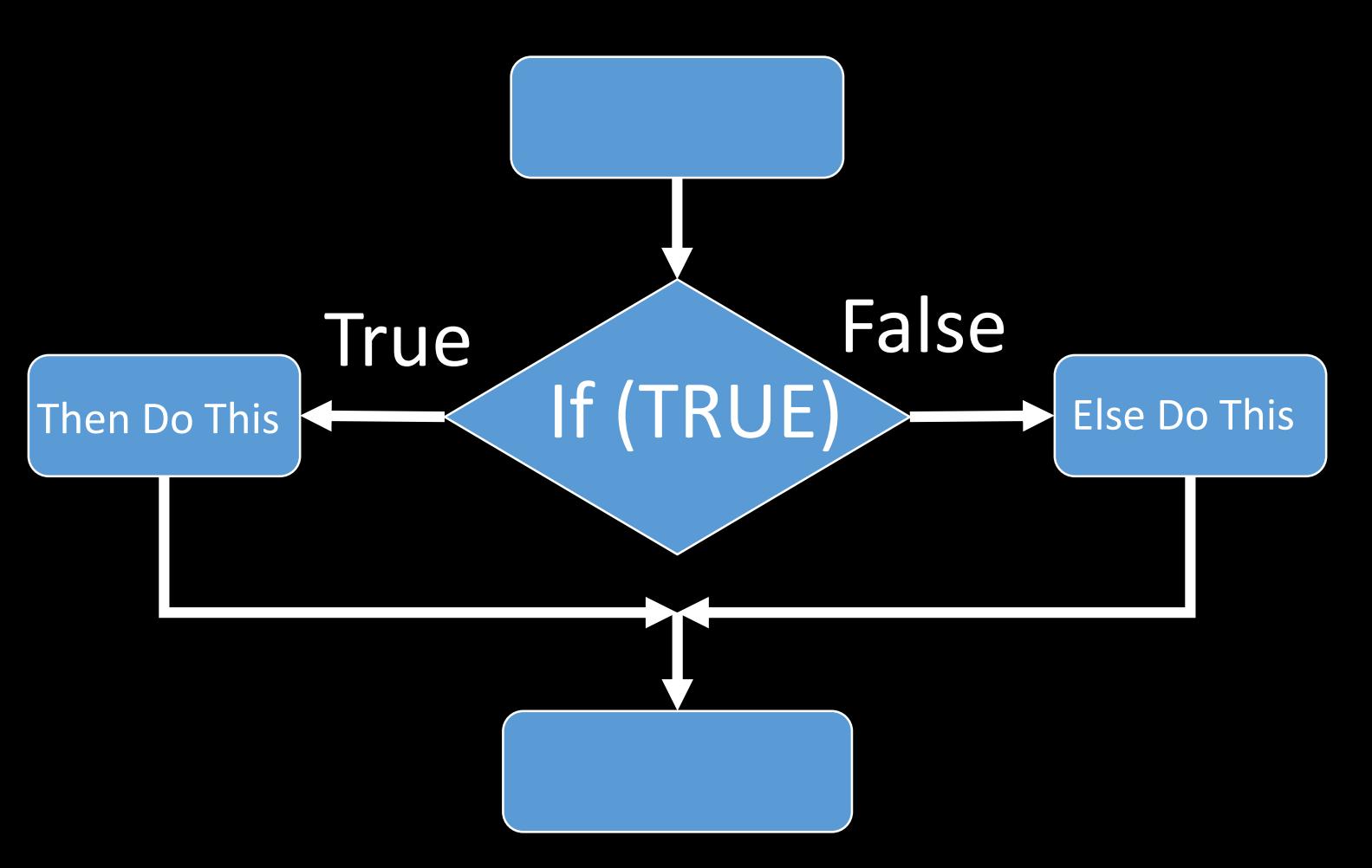

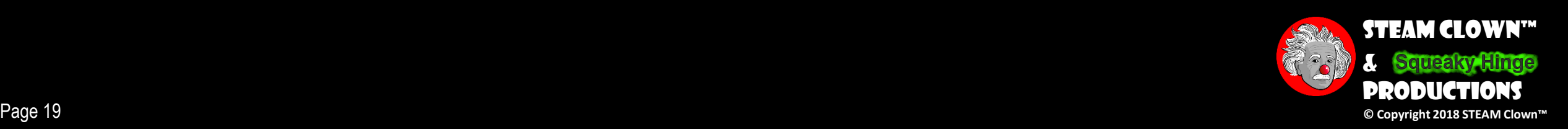

## Go download a Blink Sketch

- •pushButton\_LED\_3\_STEAMClown on my Github in the [arduinoCode](https://github.com/jimTheSTEAMClown/arduinoCode) repository
	- [https://github.com/jimTheSTEAMClown/arduinoCode/bl](https://github.com/jimTheSTEAMClown/arduinoCode/blob/master/pushButton_LED_3_STEAMClown) ob/master/pushButton\_LED\_3\_STEAMClown
- •Open the Arduino IDE and load and run the pushButton LED 3 STEAMClown sketch
- •What pin is the pushButton connected to?

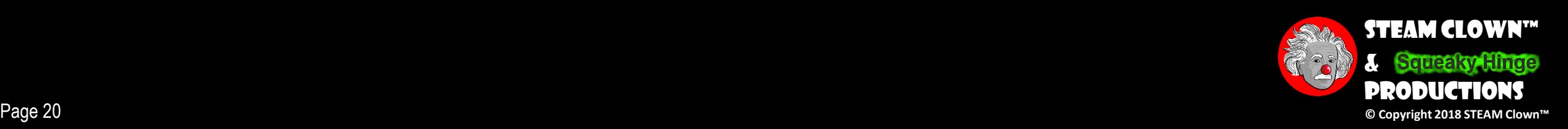

### pushButton\_LED\_3\_STEAMClown

#### void loop()

{

```
buttonStatus = digitalRead(buttonPin);
if (buttonStatus == HIGH)
```
{ digitalWrite(LED, HIGH); Serial.println ("Detected PushButton signal"); // This is where you would put code that you wanted to happen when // buttonStatus is HIGH delay(100);

```
}
```

```
else // comment - buttonStatus == LOW
```
{ digitalWrite(LED, LOW);

Serial.println ("Waiting to Detect pushButton signal");

// This is where you would put code that you wanted to happen when // buttonStatus is LOW delay(100);

#### What is this code doing?

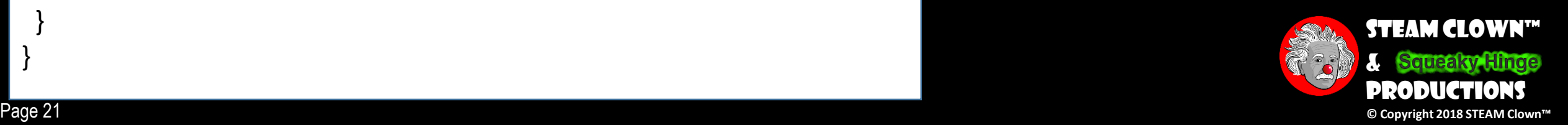

}

}

## IF / Else If / Else

- •Sometimes, we want to have an extra ELSE IF test condition, in case the "IF" statement is not true.
- •When the "IF" condition isn't met, we can look at and additional "ELSE IF" for a 2<sup>nd</sup> test and if that condition is also not met, then we execute the "ELSE"
	- IF (I draw a 7, everybody claps)
	- ELSE IF (The card is less than 7 say "YAY")
	- ELSE (You say "Awwwe.")

## IF / Else If / Else

IF (I draw a 7, everybody claps) ELSE IF (Card is less than 7 say "YAY") ELSE (You say "Awwwe.")

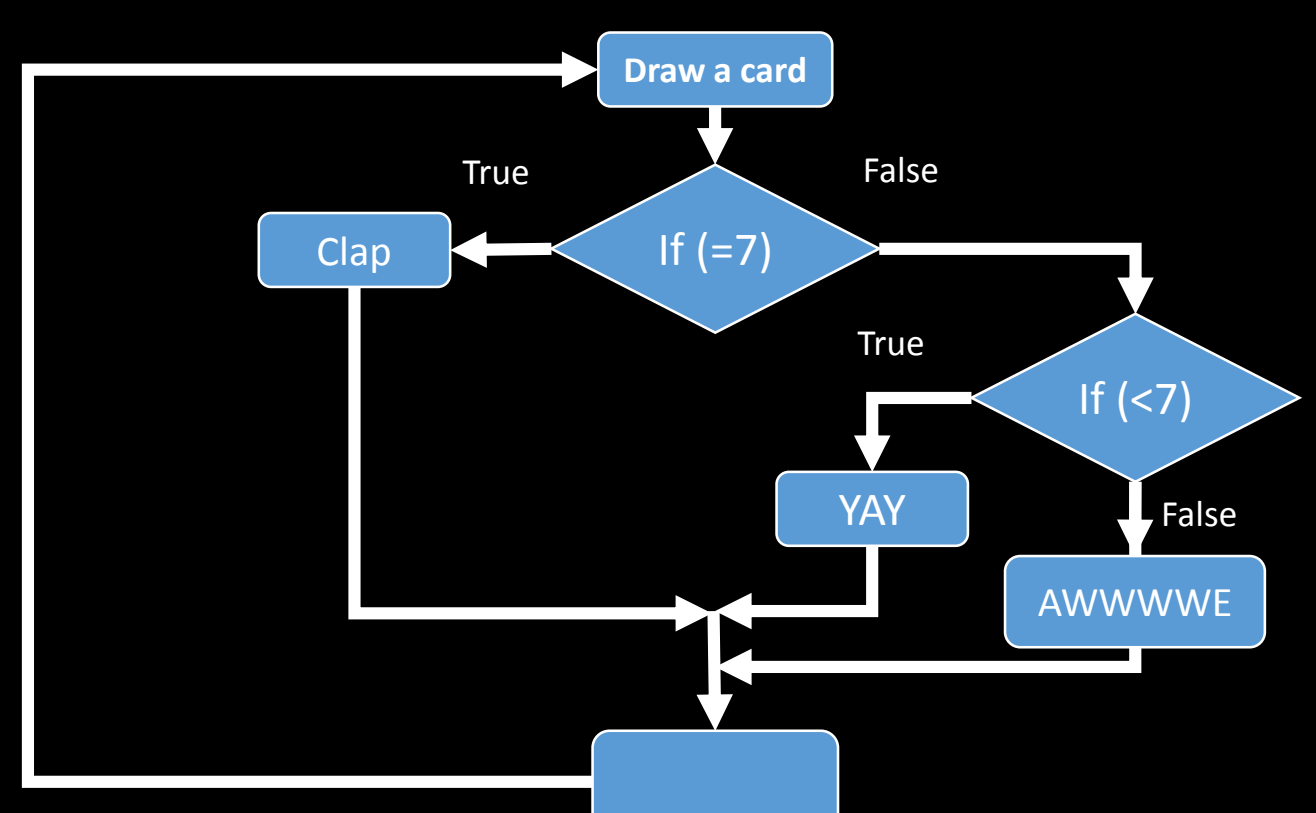

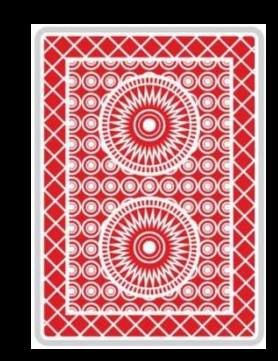

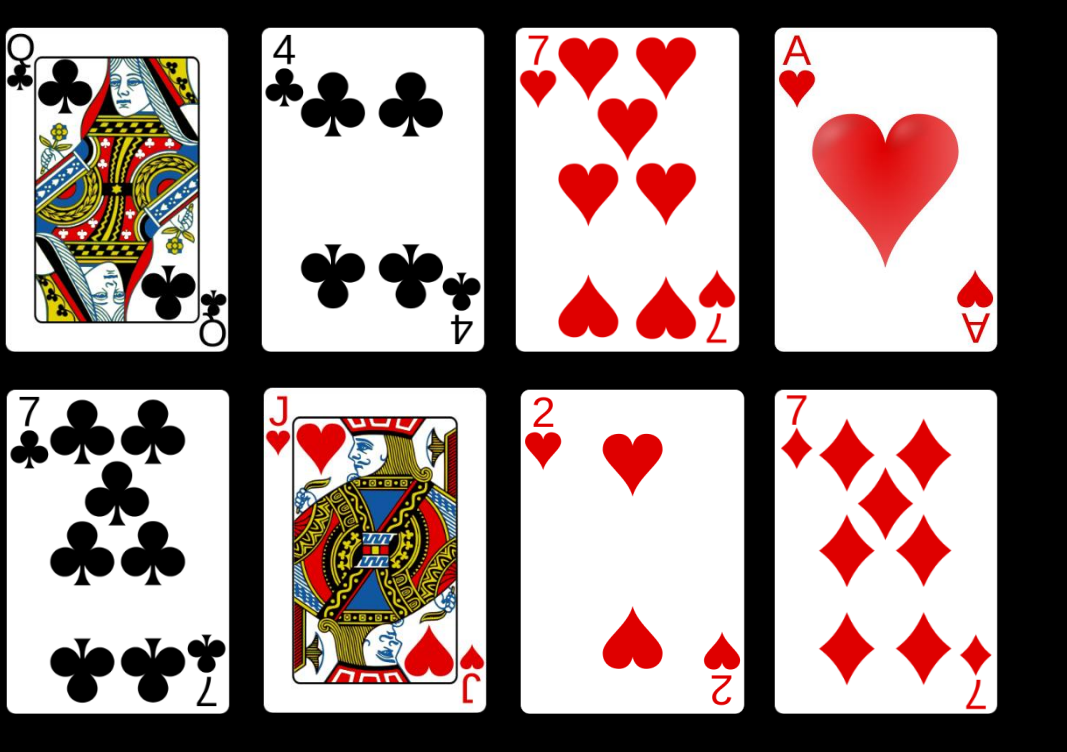

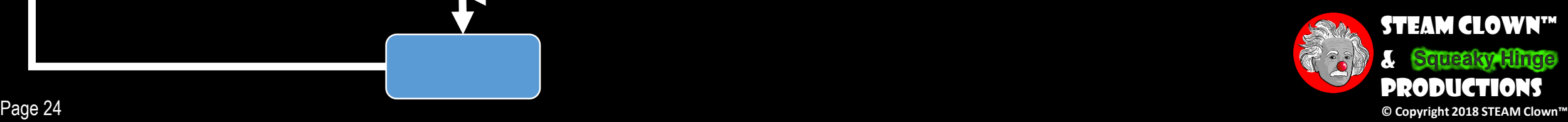

### $\mathbf{1}$   $\mathbf{1}$   $\mathbf{1}$   $\mathbf{1}$   $\mathbf{1}$   $\mathbf{1}$   $\mathbf{1}$   $\mathbf{1}$   $\mathbf{1}$   $\mathbf{1}$   $\mathbf{1}$

#### if (someVariable < 500)

 $\{$ // do Thing A

```
else if (someVariable >= 1000)
```
// do Thing B

else

}

 $\{$ 

}

}

 $\{$ // do Thing C

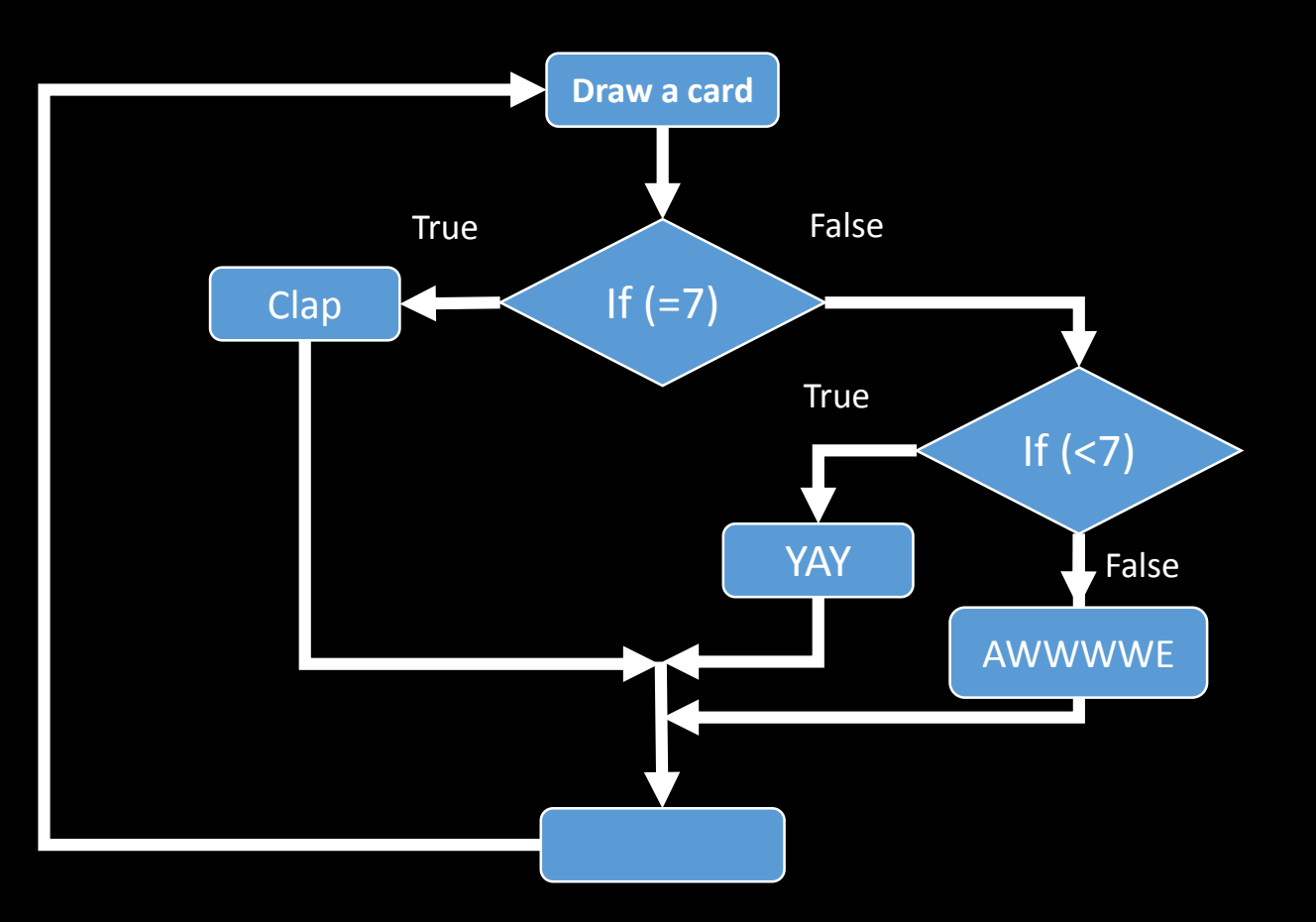

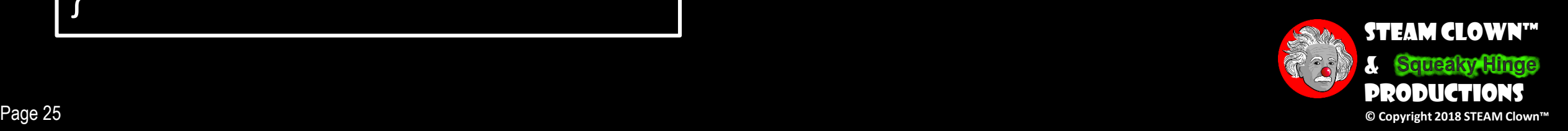

### $\frac{1}{2}$

if (someVariable < 500)

 $\{$ // do Thing A

```
else if (someVariable >= 1000)
```
// do Thing B

else

}

 $\{$ 

}

}

 $\{$ // do Thing C

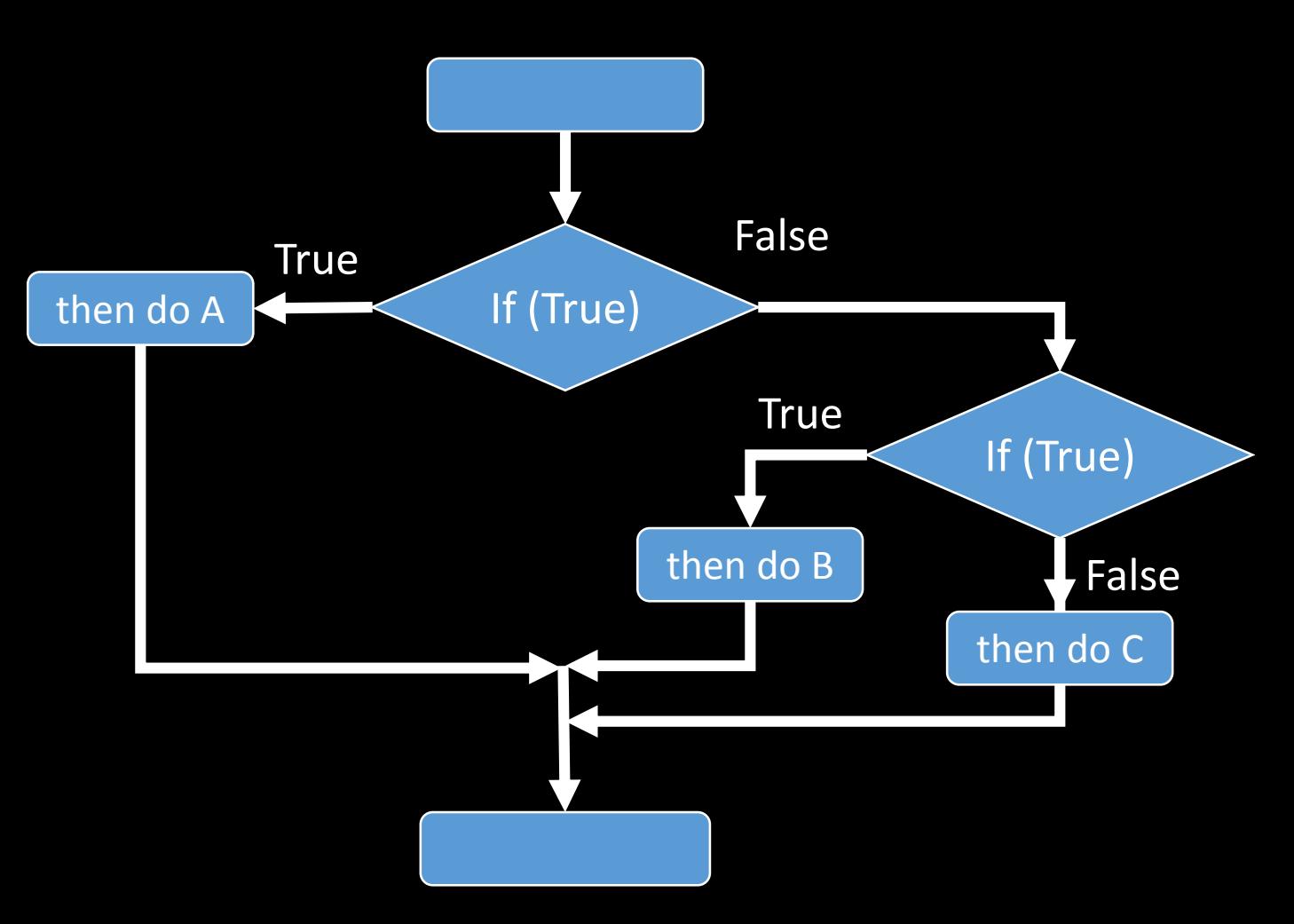

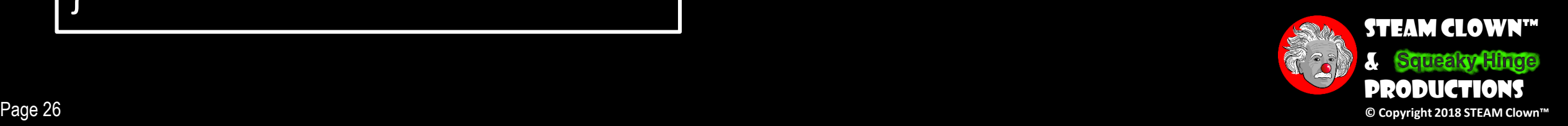

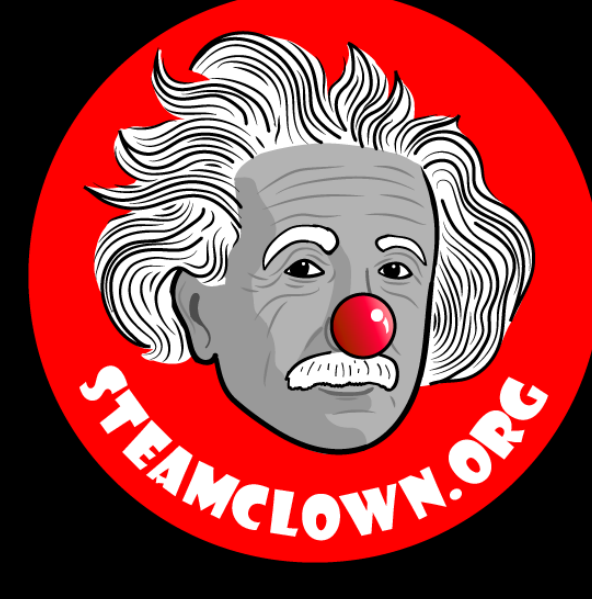

## REFRENCESIDES

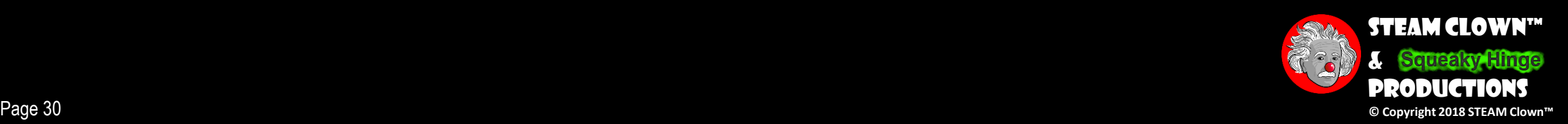

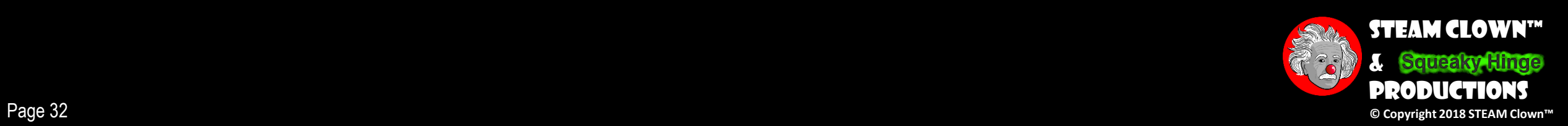

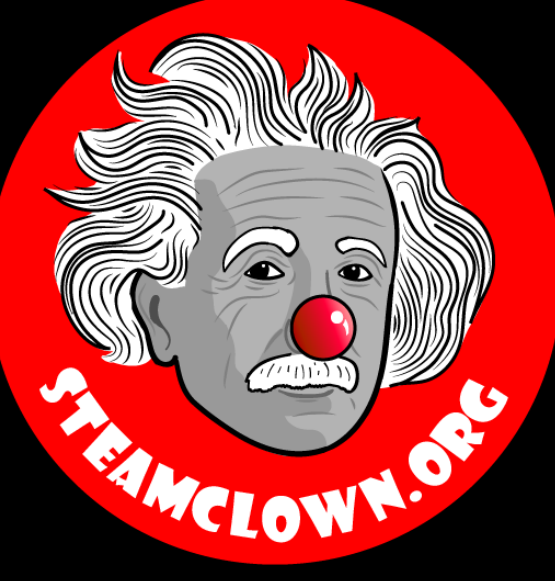

## APPENDIX

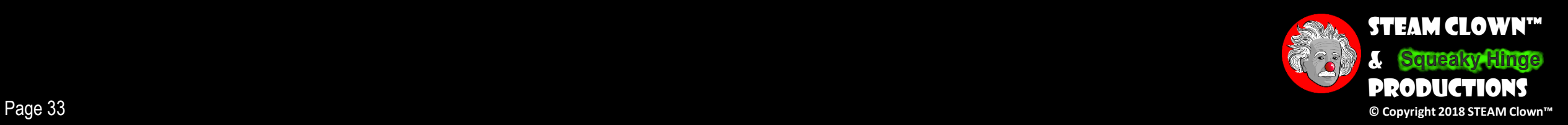

### Appendix A: License & Attribution

- •This interpretation is primarily the Intellectual Property of Jim Burnham, Top STEAM Clown, at STEAMClown.org
- This presentation and content is distributed under the Creative Commons License CC-by-nc-sa-3.0
- My best attempt to properly attribute, or reference any other images, sources or work I have used are listed in Appendix B

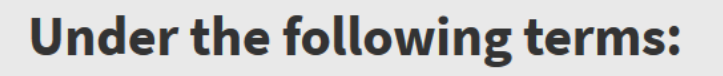

Attribution - You must give appropriate credit, provide a link to the license, and indicate if changes were made. You may do so in any reasonable manner, but not in any way that suggests the licensor endorses you or your use.

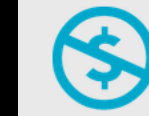

NonCommercial - You may not use the material for commercial purposes.

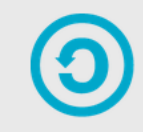

**ShareAlike** - If you remix, transform, or build upon the material, you must distribute your contributions under the same license as the original.

No additional restrictions - You may not apply legal terms or technological measures that legally restrict others from doing anything the license permits.

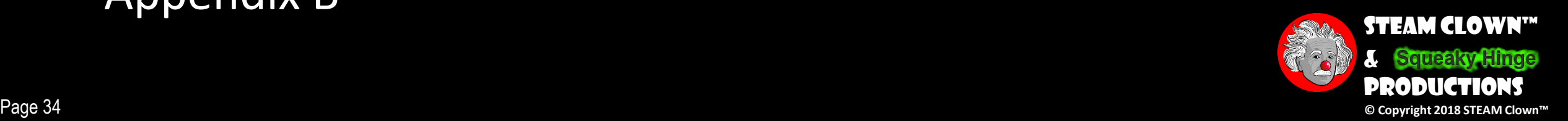

#### Appendix B: Attribution for Sources Used

•Code.org <https://code.org/curriculum/course2/12/Teacher>

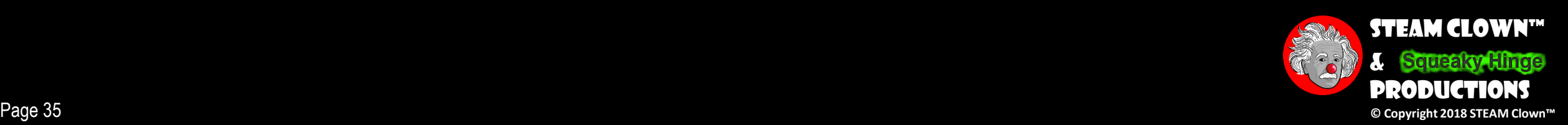

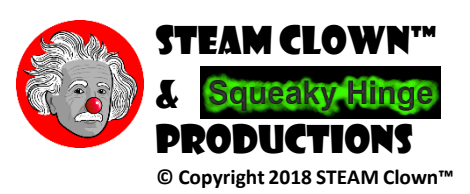